Tuesday, January 11, 2011 8:52 AM

 $(a)$ 

As hinted, we draw three states.

Next, follow the description sentence by sentence to get the transition probabilities. 1 Never have two nice days in a row

- 1 If have a nice day, just as likely to have snow as rain the next day
- 3) If have snow or rain, they have an even chance of having the
- same the next day.
- (4) If there is change from snow or vain, only half of the time is this a change to a nice day.

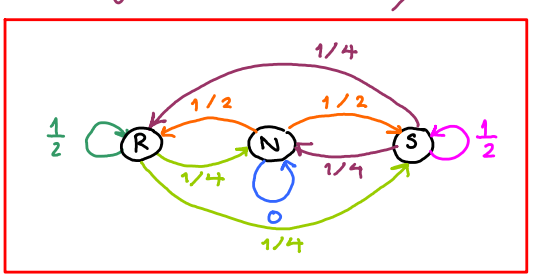

Note that we set the color of each arrow and its label to match with the corresponding description above.

(b) The corresponding tronsition probability matrix is P =  $N \begin{bmatrix} 1/2 & 1/4 & 1/4 \\ 1/2 & 0 & 1/2 \\ 0 & 1/4 & 1/4 & 1/4 \end{bmatrix}$ 

(c) (i) We first write two balance equations from the two boundaries shown below:

$$
\frac{1}{2} \rho_N + \frac{1}{4} \rho_S = \frac{1}{4} \rho_R + \frac{1}{4} \rho_S
$$
\n
$$
\frac{1}{2} \rho_N + \frac{1}{4} \rho_S = \frac{1}{2} \rho_R
$$
\n
$$
\frac{1}{2} \rho_R + \frac{1}{4} \rho_S = \frac{1}{2} \rho_R
$$
\n
$$
\frac{1}{2} \rho_R + \frac{1}{4} \rho_S = \frac{1}{2} \rho_R
$$
\n
$$
\frac{1}{2} \rho_S + \frac{1}{4} \rho_S = \frac{1}{2} \rho_N + \frac{1}{4} \rho_S
$$
\n
$$
\frac{1}{2} \rho_S = \frac{1}{2} \rho_N + \frac{1}{4} \rho_R
$$
\n
$$
\frac{1}{4} \rho_S + \frac{1}{4} \rho_S = 0
$$
\n
$$
\frac{1}{4} \rho_R + \frac{1}{4} \rho_S = 0
$$

One more equation:  $P_R + P_N + P_S = 1$ <br>Solve 3 egns, 3 unknowns.

 $P_0 = 0.4$ ,  $P_N = 0.2$ , and  $P_S = 0.4$ 

cii) The steady-state probabilites can also be found in MATLAB via eigen-decomposition. First, we need to put the matrix P into MATLAB:

$$
P = sym([1/2 \ 1/4 \ 1/4; \ 1/2 \ 0 \ 1/2; \ 1/4 \ 1/4 \ 1/2]);
$$

 $Method 1$ :

In class, we have seen how to find the steady-state probabilities via finding the limiting distribution of

 $\mathbf{m}$  and  $\mathbf{m}$  are  $\mathbf{m}$  . The set of  $\mathbf{m}$ 

 $m - 1$ 

 $\mathbf{z} = \mathbf{z}$  .

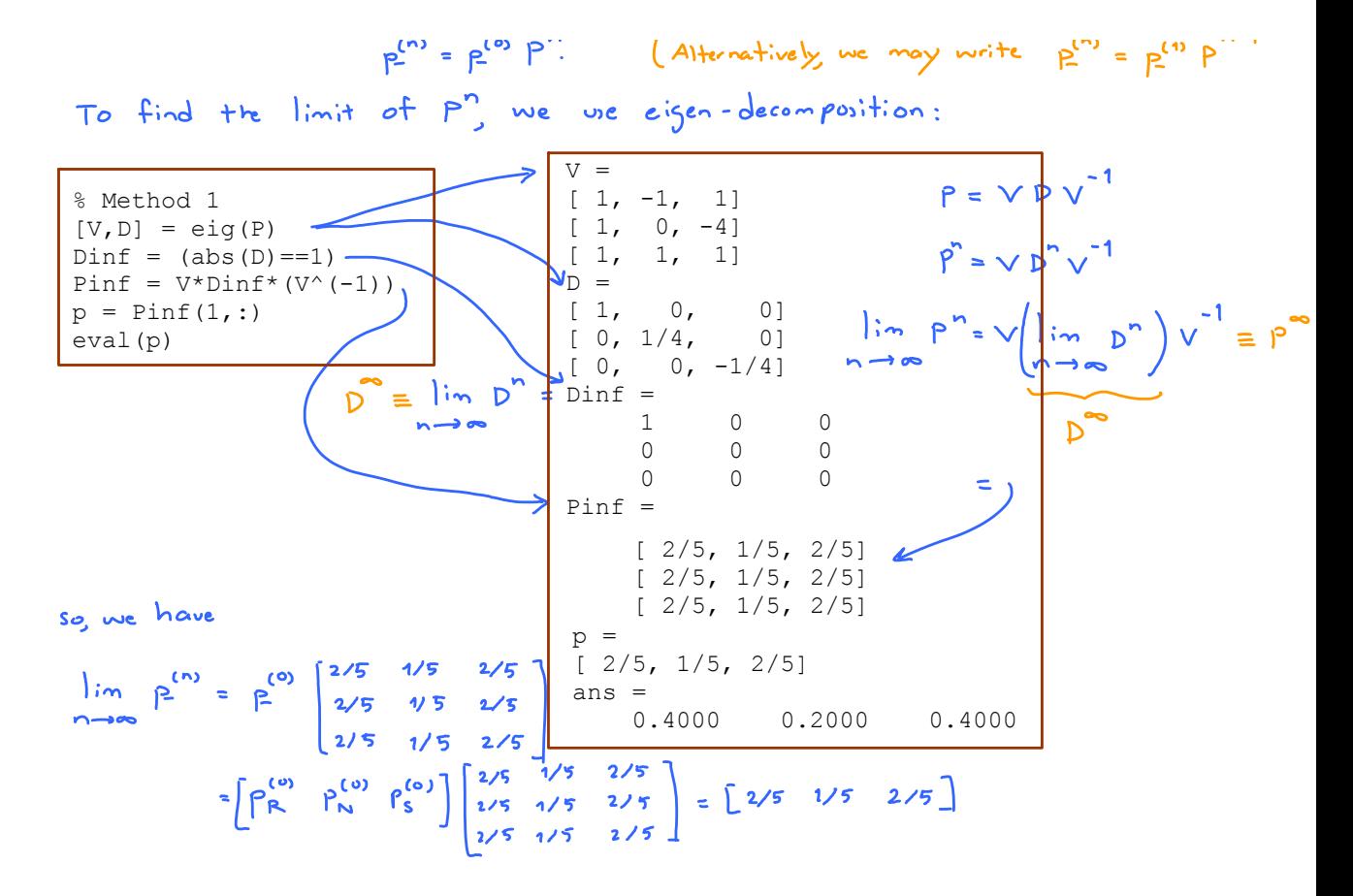

## $Method 2:$

When the system has already reaches its limiting distribution p,<br>we expect that in the next slot/step the system will still having<br>the same distribution. Now going from one slot/step to the next is simply a multiplication by the transition probability matrix P. Therefore, we must have

 $P = P$ .  $P^T = P^T P^T$  $Equivalently,$ Let's compare this with  $\lambda \vec{v} = A \vec{v}$ . We see that  $p^T$  is simply the cigen vector of  $A = P^T$  whose corresponding eigenvalue is  $\lambda = 1$ : Note the use of  $P^T$ % Method 2  $p =$  $[V D] = eig(P');$  $[ 2/5, 1/5, 2/5]$  $k = \text{find}(diag(D) == 1)$ ; ans =  $v = V(:,k);$  0.4000 0.2000 0.4000  $p = (v. /sum(v))'$ eval(p)  $z_{ri}$ =1

رلما

 $n = 1e4;$  % The number of slots to be considered<br> $S = [1,2,3];$  % Two possible states % Two possible states P = [1/2 1/4 1/4; 1/2 0 1/2; 1/4 1/4 1/2]; % Transition probability matrix  $X1 = 2$ ; % Initial state X = MarkovChainGS(n,S,P,X1); % Approximate the transition probabilities from the simulation P\_sim = [];  $x = X(1:(n-1))$ ;  $y = X(2:n)$ ; for  $k = 1$ : length(S)  $I = find(x == S(k))$ ; LI = length(I);  $yc = y(1)$ ; cond\_rel\_freq = hist(yc,S)/LI; P\_sim = [P\_sim; cond\_rel\_freq]; end P\_sim

% Approximate the proportions of time that the states occur p  $sim = hist(X,S)$ ./n

>> MarkovChain\_2014\_HW5\_Q1\_d P\_sim = 0.4995 0.2553 0.2452 0.5177 0 0.4823 0.2583 0.2468 0.4949  $p$  $sim =$  $0.4090$   $0.2008$   $0.3902$ 

Simulation results are close enough to the theoretical results obtained in part (c).

(c) Let today be slot \$0. Then 
$$
\beta^{(0)} = \begin{bmatrix} R & N & S \\ 0 & 0 & 1 \end{bmatrix}
$$
.  
\n
$$
(i) \beta^{(1)} = \beta^{(0)} \beta = \begin{bmatrix} 0 & 0 & 1 \end{bmatrix} \begin{bmatrix} 1/2 & 1/4 & 1/4 \\ 1/2 & 0 & 1/2 \end{bmatrix} = \begin{bmatrix} 1/4 & 1/4 & 1/2 \end{bmatrix}
$$
\n
$$
(ii) \beta^{(2)} = \beta^{(1)} \beta = \begin{bmatrix} 1/4 & 1/4 & 1/2 \end{bmatrix} \begin{bmatrix} 1/2 & 1/4 & 1/4 \\ 1/4 & 1/4 & 1/2 \end{bmatrix} = \begin{bmatrix} \frac{3}{2} & \frac{3}{16} & \frac{7}{16} \\ \frac{1}{2} & \frac{1}{2} & \frac{1}{16} \end{bmatrix}
$$
\n
$$
(iii) \quad \text{So 5 days}^{\text{''}} \text{ is a long time. } \beta = \begin{bmatrix} 3653 & \text{% } \beta = \begin{bmatrix} 0.1 & 0.2 & 0.1 \end{bmatrix} \end{bmatrix}
$$
\n
$$
The probability of being a nice day % P_n = 0.2.
$$

Tuesday, February 14, 2012 1:04 PM

$$
m = 3
$$

Markov chain:

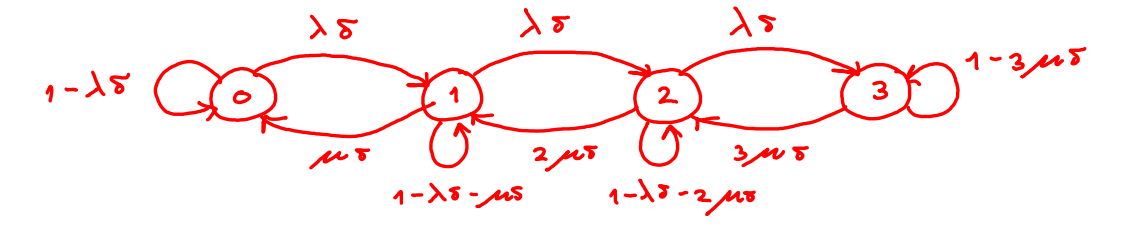

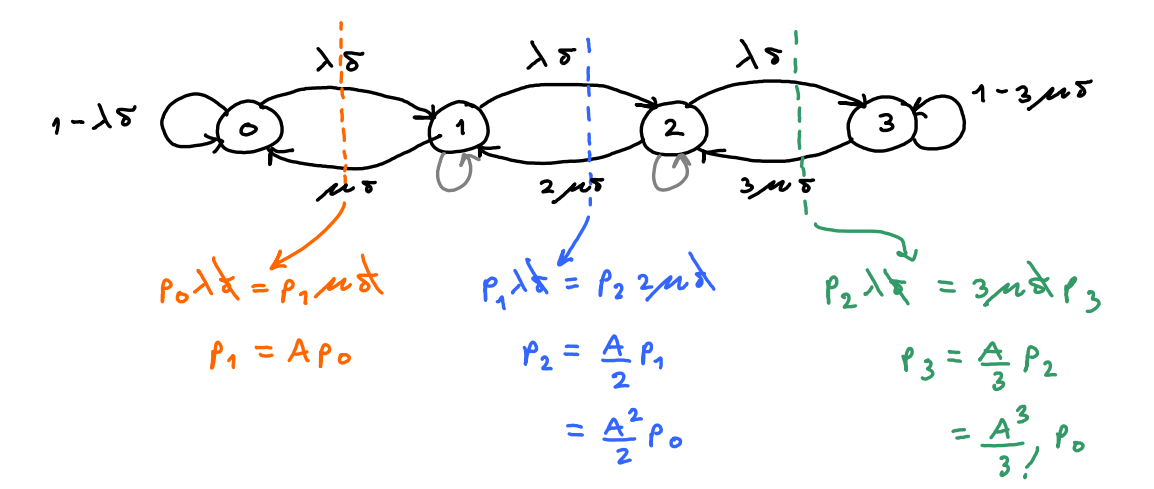

$$
P_{0} + P_{1} + P_{2} + P_{3} = 1 \Rightarrow P_{0} = (1 + A + \frac{A^{2}}{2} + \frac{A^{3}}{3})^{-1}
$$
  
\n
$$
A = \frac{\lambda}{\mu} = \lambda \times \frac{1}{\mu} = \left(10 - \frac{calls}{hour} \times \frac{1 hour}{100} \times \frac{1}{\sqrt{2}} \times \frac{1}{\sqrt{2}} \times \frac
$$

 $(b)$  and  $(c)$ 

Observe that 
$$
\lambda_{u} \times n = \lambda
$$
 in part (a).  
So,  $\lambda_{u} = \frac{\lambda}{n}$  and  $A_{u} = \frac{A}{n} = \frac{2}{n}$  Erlangs.

Markov chain:

$$
1 - n\lambda_{0}5
$$
  
1-  $1 - (n-1)\lambda_{0}5$   
1-  $2\mu 5$   
1-  $2\mu 5$   
1-  $2\mu 5$   
1-  $2\mu 5$   
1-  $2\mu 5$   
1-  $2\mu 5$   
1-  $2\mu 5$   
1-  $2\mu 5$   
1-  $2\mu 5$ 

$$
1 - n\lambda_{0}r
$$
\n
$$
1 - n\lambda_{0}r
$$
\n
$$
1 - n\lambda_{0}r
$$
\n
$$
1 - \lambda_{0}r
$$
\n
$$
1 - \lambda_{0}r
$$
\n
$$
1 - \lambda_{0}r
$$
\n
$$
1 - \lambda_{0}r
$$
\n
$$
1 - \lambda_{0}r
$$
\n
$$
1 - \lambda_{0}r
$$
\n
$$
1 - \lambda_{0}r
$$
\n
$$
1 - \lambda_{0}r
$$
\n
$$
1 - \lambda_{0}r
$$
\n
$$
1 - \lambda_{0}r
$$
\n
$$
1 - \lambda_{0}r
$$
\n
$$
1 - \lambda_{0}r
$$
\n
$$
2\mu r
$$
\n
$$
2\mu r
$$
\n
$$
2\mu r
$$
\n
$$
3\mu r
$$
\n
$$
1 - 3\mu r
$$
\n
$$
1 - 3\mu r
$$
\n
$$
1 - 3\mu r
$$
\n
$$
1 - 3\mu r
$$
\n
$$
1 - 3\mu r
$$
\n
$$
1 - 3\mu r
$$
\n
$$
1 - 3\mu r
$$
\n
$$
1 - 3\mu r
$$
\n
$$
1 - 3\mu r
$$
\n
$$
1 - 3\mu r
$$
\n
$$
1 - 3\mu r
$$
\n
$$
1 - 3\mu r
$$
\n
$$
1 - 3\mu r
$$
\n
$$
1 - 3\mu r
$$
\n
$$
1 - 3\mu r
$$
\n
$$
1 - 3\mu r
$$
\n
$$
1 - 3\mu r
$$
\n
$$
1 - 3\mu r
$$
\n
$$
1 - 3\mu r
$$
\n
$$
1 - 3\mu r
$$
\n
$$
1 - 3\mu r
$$
\n
$$
1 - 3\mu r
$$
\n
$$
1 - 3\mu r
$$
\n
$$
1 - 3\mu r
$$
\n
$$
1 - 3\mu r
$$
\n
$$
1 - 3\
$$

$$
\rho_{0} + \rho_{1} + \rho_{2} + \rho_{3} = 1 \implies \int \rho_{0} = \frac{25}{131}, \quad \rho_{1} = \frac{50}{131}, \quad \rho_{2} = \frac{40}{131}, \quad \rho_{3} = \frac{16}{131} \quad \text{when } n = 5.
$$
\n
$$
\rho_{0} = 0.153, \quad \rho_{1} = 0.319, \quad \rho_{2} = 0.316, \quad \rho_{3} = 0.206 \quad \text{when } n = 100.
$$

As discussed in class, the call blocking probability is given by

$$
\frac{(n-m) P_{m}}{m} = \frac{(n-3) P_{3}}{n P_{0} + (n-1) P_{1} + (n-2) P_{2} + (n-3) P_{3}}
$$
  
\n
$$
= \begin{cases} \frac{32}{177} & n 0.067 & \text{when } n=5\\ 0.203 & \text{when } n=100 \end{cases}
$$
  
\n
$$
= \begin{cases} \frac{32}{177} & n 0.067 & \text{when } n=100\\ 0.203 & \text{when } n=100 \end{cases}
$$

Remark:

For those who are interested in why the Engset model converges<br>to the Erlong B model when  $n\rightarrow\infty$  read on.

Note that

$$
p_{k} = {n \choose k} A_{0}^{k} p_{0} = {n \choose k} \frac{A_{k}^{k}}{n^{k}} p_{0} = \frac{n!}{(n-k)! k! n^{k}} A^{k} p_{0}.
$$

For fixed k,

$$
\frac{n!}{(n-k)!n^{k}} = \frac{n!(n-1)x - x(n-k-1)}{n^{k}} = \frac{n}{n} \times \frac{n-1}{n} \times \cdots \times \frac{n-(k-1)}{n}
$$

$$
\rightarrow
$$
 1 as  $n \rightarrow \infty$ .

$$
\rho_{k} = \frac{(\begin{array}{c} n \\ k \end{array}) \frac{A^{k}}{n^{k}}}{\sum_{\substack{i=0 \\ i \neq 0}}^{m} {(\begin{array}{c} n \\ i \end{array}) \frac{A^{a}}{n^{i}}} \rightarrow \frac{\frac{1}{k!} A^{k}}{\sum_{\substack{i=0 \\ i \neq 0}}^{m} {(\begin{array}{c} n \\ i \end{array})} A^{i}} \quad \text{as} \quad n \rightarrow \infty
$$

same as the steady-state<br>probabilities in Erlang B model.

Similarly, for the call blocking probability,  
\n
$$
P_{CB} = \frac{(n-m) P_m}{m} = \frac{(n-m) {m \choose m} \frac{m}{m} R}{\sum_{k=0}^{m} (n-k) {m \choose k} \frac{m}{n} R} = \frac{m}{m} \frac{(m) \frac{m}{n} m}{\sum_{k=0}^{m} \frac{n-k}{n-m-k} \frac{n}{n} R}
$$
\n
$$
\Rightarrow \frac{m}{m} \frac{m}{n}
$$
\nas  $n \to \infty$   
\n
$$
\sum_{k=0}^{m} \frac{A^{k}}{k!}
$$
  
\n $\Rightarrow \text{same as the call blocking probability in E-log B model.}$ 

Sunday, January 20, 2013 12:44 PM

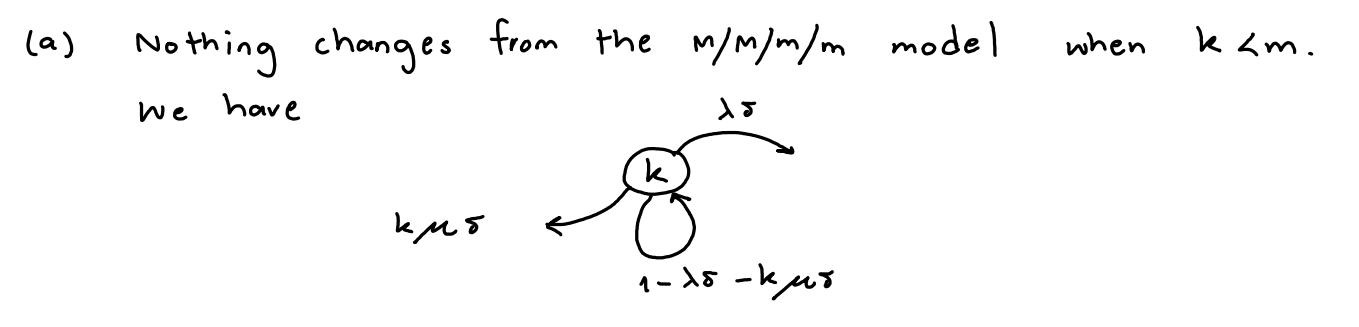

When  $k > m$ , the call request rate is still  $\lambda$ . The difference is that now we have a queve for the new requests to wait.<br>(In M/M/m/m, these requests are discarded and the calls are block  $ed.$ )

When k 3 m, all m channels are being used. There are k-m<br>requests waiting in the queve. When there is one new call<br>request, it will be added to the queve and hence the system move from state k to kr1. Again, this new call request occurs with probability  $\lambda$ 5 (approximately).

when k  $\geq m$ , all m channels are being used. There are m<br>customers talking on the phone. So, the probability of one call ends is lapproximately) mus.

Therefore, when kim, we have

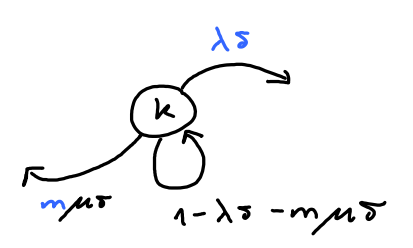

১স  $\lambda$  স  $1 - \lambda z$ 

 $(b)$ 

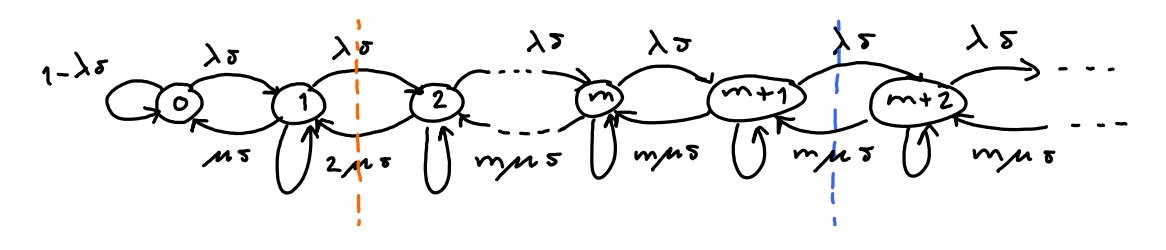

Markov chain:

$$
\int_{R_{k-1}} \lambda \xi = \rho_{k} k_{m} k
$$
\n
$$
\rho_{k} = \frac{A}{\kappa} \rho_{k-1}
$$
\n
$$
\rho_{k} = \frac{A}{\kappa} \rho_{k-1}
$$
\n
$$
\rho_{k} = \frac{A}{\kappa} \rho_{k-1}
$$
\n
$$
\rho_{k} = \frac{A}{\kappa} \rho_{k-1}
$$
\n
$$
\int_{R_{k-1}} \lambda \xi = \rho_{k} k_{m} k
$$
\n
$$
\rho_{k} = \frac{A}{\kappa} \rho_{k-1}
$$
\n
$$
\int_{R_{k-1}} \rho_{k} = \frac{A}{m} \rho_{k-1}
$$
\n
$$
\int_{R_{k-1}} \rho_{k} = \frac{A}{m} \rho_{m-1}
$$
\n
$$
\int_{R_{k-1}} \rho_{k} = \frac{A}{m} \rho_{m-1}
$$
\n
$$
\int_{R_{k-1}} \rho_{k} = \frac{A}{m} \rho_{k} k_{m} k
$$
\n
$$
\int_{R_{k-1}} \rho_{k} = \frac{A}{m} \rho_{k} k_{m} k_{m}
$$
\n
$$
\int_{R_{k-1}} \rho_{k} = \frac{A}{m} \rho_{k} k_{m} k_{m}
$$
\n
$$
\int_{R_{k-1}} \rho_{k} = \frac{A}{m} \rho_{k} k_{m} k_{m}
$$

$$
\sum_{k=0}^{m} P_{k} = 1 \Rightarrow 1 = \sum_{k=0}^{m-1} \frac{A^{k}}{k!} P_{0} + \sum_{k=m}^{\infty} \frac{m^{m}}{m!} \left(\frac{A}{m}\right)^{k} P_{0} = \sum_{k=0}^{m-1} \frac{A^{k}}{k!} P_{0} + \frac{A^{m}}{m!} (1 - \frac{A}{m})^{p_{0}}
$$
\ngometric series\n
$$
\sum_{k=0}^{m} \frac{m^{m}}{m!} \frac{\left(\frac{A}{m}\right)^{m}}{1 - \frac{A}{m}} P_{0} \quad \text{if} \quad A \leq m
$$
\n
$$
\Rightarrow P_{0} = \left(\frac{\sum_{k=0}^{m-1} \frac{A^{k}}{k!} \right) + \frac{A^{m}}{m!} (1 - \frac{A}{m})^{-1}
$$
\nTherefore,

$$
\rho_{k} = \begin{cases} \frac{A^{k}}{k!} P_{o} , & k < m \\ \frac{A^{k}}{m!(m^{k-m})} P_{o} , & k \ge m \end{cases}
$$

(c) Delayed call probability<br>  $\in$   $\sum P_k = \frac{A^m}{4}$   $P_0 = \frac{m/(1-A/m)}{m-1}$ 

$$
= \sum_{k=m}^{\infty} P_{k} = \frac{A^{m}}{m/(1-\frac{A}{m})} P_{o} = \frac{\sqrt{(1-\frac{A}{m})}}{A^{m}} = \frac{A^{m}}{A^{m}+(1-\frac{A}{m})} + \sum_{k=0}^{m-1} \frac{A^{k}}{k!}
$$

$$
= \frac{A^{m}}{A^{m}+m/(1-\frac{A}{m})} \sum_{k=0}^{m-1} \frac{A^{k}}{k!}
$$

Remark: This formula is call the "Erlang C formula".

## ECS455 HW5 Q4 More on Engset Model (Optional)

Wednesday, January 05, 2011 3:21 PM

$$
\begin{array}{l}\n\text{(a)} \\
P_m = \frac{\binom{n}{m} A_v^m}{\sum_{k=0}^{m} \binom{n}{k} A_v^k - \sum_{k=0}^{m-1} \binom{n}{k} A_v^k} \\
= \frac{\sum_{k=0}^{m} \binom{n}{k} A_v^k}{\sum_{k=0}^{m} \binom{n}{k} A_v^k} \\
= \frac{\sum_{k=0}^{m} \binom{n}{k} A_v^k}{\sum_{k=0}^{m} \binom{n}{k} A_v^k} \\
= 1 - \frac{\sum_{k=0}^{m} \binom{n}{k} A_v^k}{\sum_{k=0}^{m} \binom{n}{k} A_v^k}\n\end{array}
$$

$$
(\flat)
$$

First, note that  $(n-k) \times \binom{n}{k} = (n-k) \times \frac{n!}{k!(n-k)!} = \frac{n!}{k!(n-k-1)!}$ =  $\frac{n \times (n-1)!}{k (n-1-k)!}$  =  $n \binom{n-1}{k}$ Therefore,  $P_{b} = \frac{(n-m)(n)}{\sum (n-k)(n)} A_{u}^{m} = \frac{\alpha {n \choose m} A_{u}^{m}}{\sum \alpha {n-1 \choose k} A_{u}^{k}}$  $\sum_{k=0}^{m-1} {n-1 \choose k} A_{u}^{k} - \sum_{k=0}^{m-1} {n-1 \choose k} A_{u}^{k}$  $\sum_{\kappa=1}^{m} \binom{n-1}{\kappa} A_{\kappa}^{\kappa}$  $\frac{2(m,n-1)-2(m-1,n-1)}{2(m,n-1)}=1-\frac{2(m-1,n-1)}{2(m,n-1)}$ Hence,  $C_1 = C_2 = C_4 = 1$  and  $C_3 = 0$ .

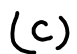

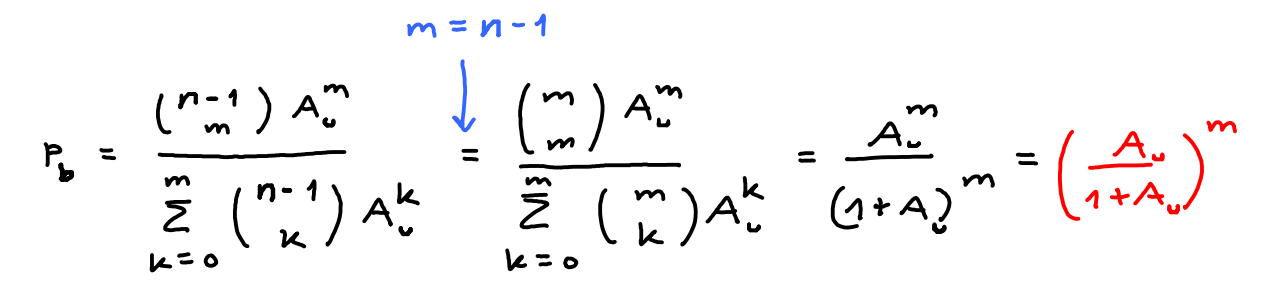